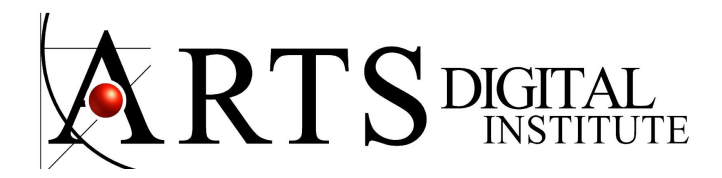

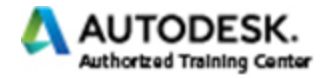

### **REVIT ARCHITECTURE FAMILIES COURSE Revit Custom Parametric Families**

*Everything in Revit is part of a Family*

All Revit elements belong to a family. Families are best thought of simply as a collection of like items sharing the same overall look and behavior. You will start by knowing types of families within Revit and their uses.

Upon completion of Revit Families course you will then be able to create your own parametric Revit families, browse and utilize Revit tools to 3D model generation to create custom families and in-place components.

# **Revit Architecture Families Course General Objectives**

Increase the efficiency of designers, drafters, and architects, by providing them with the skills to create stable Revit families, modify them to enhance graphic quality, and streamline content development with nesting and shared families.

Use the Revit Family Editor to make changes to existing families or to create new families. Create families from a Revit Family Template using standard families to be displayed and scheduled.

- Know types of families within Revit and their uses
- Use the fundamental features in the Revit Family Editor
- Create reference based form geometry
- Apply constraints and parameters
- Create Revit nested families

## **Target Audience**

This course of Revit customize families is designed for users that already have a working knowledge of Autodesk Revit.

No need experience of creating Revit families.

7791 NW 46 St. Miami, FL 33166 Tel: 786 334.5740 info@cadmiami.com www.cadmiami.com

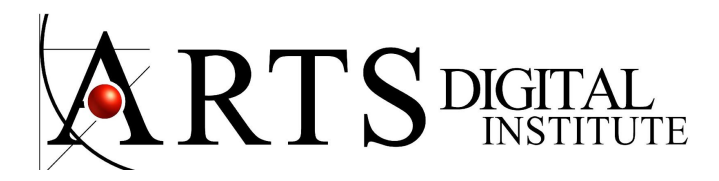

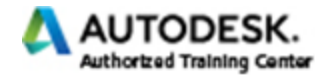

### **COURSE OUTLINE**

### **The Basics of Custom Revit Families**

Revit System Families Revit Loadable Families Revit In-Place Families

Revit Family Editor Interface Revit Family Templates Make changes to existing Revit families

#### **Create new families**

Revit Family types Creating Profile Families Apply instances Reference Lines Reference plane Work planes Locks Visibility settings Assign materials

# **Revit Parametric Families**

*Creating and Modifying Revit Parametric Families*

Parameter types Basic Parameters Adding parameters Parametric properties Apply constraints Shared Parameters

> 7791 NW 46 St. Miami, FL 33166 Tel: 786 334.5740 info@cadmiami.com www.cadmiami.com

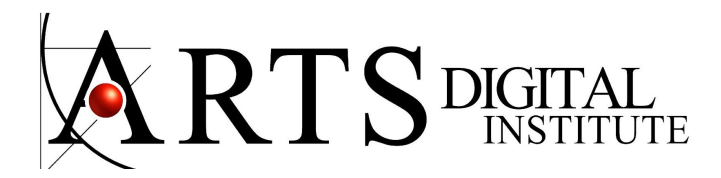

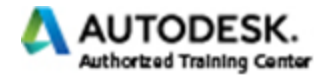

## **Revit Custom Families Based on a Model**

Revit as a modeling tool Creating In-place components in Revit Creating solid geometry in Revit Solid and Void Forms in Revit

#### **Revit Nested Families**

Creating Nested Families Working with Subcategories Working with Element Visibility Guidelines for Family Organization

> 7791 NW 46 St. Miami, FL 33166 Tel: 786 334.5740 info@cadmiami.com www.cadmiami.com